Reference book not to be taken from the library.

241

Eechnical Note

sticinl Survey of Et Beards Diemmy, W.A. Bidg

**NBS** 

JUL 8 1964

CALCULATIONS FOR COMPARING **TWO-POINT AND FOUR-POINT** PROBE RESISTIVITY MEASUREMENTS ON RECTANGULAR BAR-SHAPED SEMICONDUCTOR SAMPLES

LYDON J. SWARTZENDRUBER

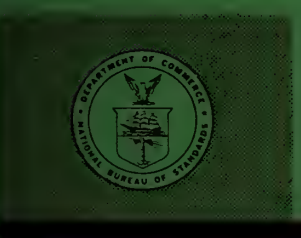

**U. S. DEPARTMENT OF COMMERCE NATIONAL BUREAU OF STANDARDS** 

## THE NATIONAL BUREAU OF STANDARDS

The National Bureau of Standards is a principal focal point in the Federal Government for assuring maximum application of the physical and engineering sciences to the advancement of technology in industry and commerce. Its responsibilities include development and maintenance of the national stand ards of measurement, and the provisions of means for making measurements consistent with those standards; determination of physical constants and properties of materials; development of methods for testing materials, mechanisms, and structures, and making such tests as may be necessary, particularly for government agencies; cooperation in the establishment of standard practices for incorporation in codes and specifications; advisory service to government agencies on scientific and technical problems; invention and development of devices to serve special needs of the Government; assistance to industry, business, and consumers in the development and acceptance of commercial standards and simplified trade practice recommendations; administration of programs in cooperation with United States business groups and standards organizations for the development of international standards of practice; and maintenance of a clearinghouse for the collection and dissemination of scientific, technical, and engineering information. The scope of the Bureau's activities is suggested in the following listing of its four Institutes and their organizational units.

Institute for Basic Standards. Electricity. Metrology. Heat. Radiation Physics. Mechanics. Applied Mathematics. Atomic Physics. Physical Chemistry. Laboratory Astrophysics.\* Radio Standards Laboratory: Radio Standards Physics; Radio Standards Engineering.\*\* Office of Standard Ref erence Data.

Institute for Materials Research. Analytical Chemistry. Polymers. Metallurgy. Inorganic Materials. Reactor Radiations. Cryogenics.\*\* Office of Standard Reference Materials.

Central Radio Propagation Laboratory.\*\* Ionosphere Research and Propagation. Troposphere and Space Telecommunications. Radio Systems. Upper Atmosphere and Space Physics.

Institute for Applied Technology. Textiles and Apparel Technology Center. Building Research. Industrial Equipment. Information Technology. Performance Test Development. Instrumentation. Transport Systems. Office of Technical Services. Office of Weights and Measures. Office of Engineering Standards. Office of Industrial Services.

<sup>\*</sup> NBS Group, Joint Institute for Laboratory Astrophysics at the University of Colorado. \*\* Located at Boulder. Colorado.

# NATIONAL BUREAU OF STANDARDS

## Technical Note 241

ISSUED JUNE 1, 1964

CALCULATIONS FOR COMPARING TWO-POINT AND FOUR-POINT PROBE RESISTIVITY MEASUREMENTS ON RECTANGULAR BAR-SHAPED SEMICONDUCTOR SAMPLES

Lydon J. Swartzendruber

NBS Technical Notes are designed to supplement the Bureau's regular publications program. They provide a means for making available scientific data that are of transient or limited interest. Technical Notes may be listed or referred to in the open literature.

For sale by the Superintendent of Documents, Government Printing Office Washington, D.C., 20402 - Price 25 cents

### Contents

t,

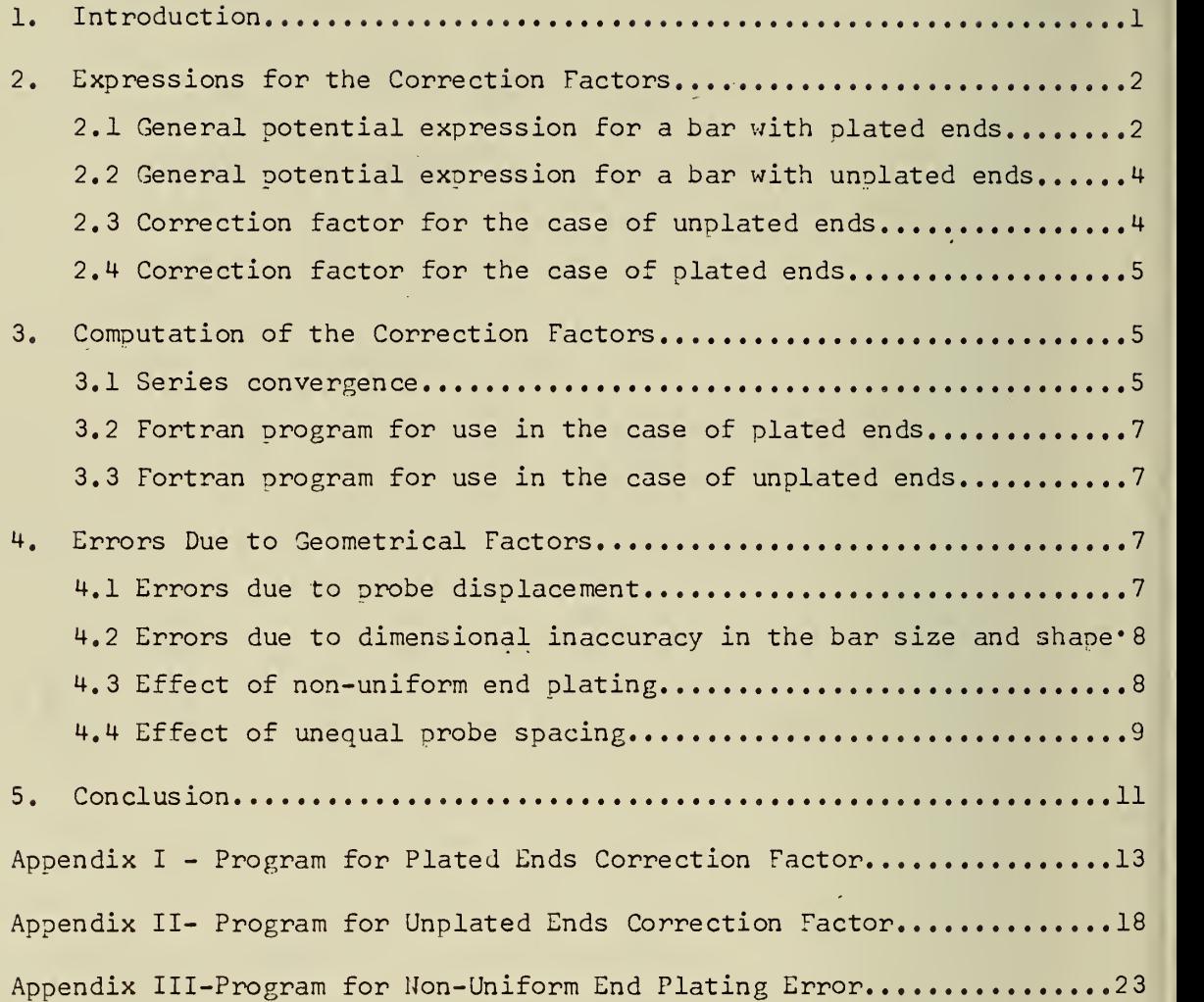

 $\epsilon$ 

## CALCULATIONS FOR COMPARING TWO-POINT AND FOUR-POINT PROBE RESISTIVITY

MEASUREMENTS ON RECTANGULAR BAR-SHAPED SEMICONDUCTOR SAMPLES

Lydon J. Swartzendruber

Fortran codes are given which enable the calculation of four-point probe correction factors for use with barshaped samples. Samples with either plated or unplated ends are considered. The errors that arise due to probe misplacement, inaccurate sample size and shape, and non uniform end plating are also considered. Use of the re sults permits accurate comparison of two-point and fourpoint probe resistivity measurements. The codes are in Fortran II language and were written for an IBM 7090 comouter.

#### 1. INTRODUCTION

When measuring the resistivity of a semiconductor, such as silicon or germanium, the four-point probe as described by Valdes<sup>1</sup> is very convenient and is in common use. However, the four-point probe may give inaccurate results for several reasons, such as charge carrier injection by the current probes and surface leakages. The accuracy attained by a four-point probe measurement is hence dependent on such factors as the semiconductor sample material, the probe material, the sample surface finish, and the probe pressure. Since the two-point probe is generally a more accurate method when a bar-shaped sample can be formed, a comparison of two-point and four-point probe measurements on the same bar sample will indicate the accuracy being obtained by use of the four-point probe. Thus the effect of different experimental conditions can be as sessed, and the range of validity of four-point probe measurements can be determined. Also, such a comparison can be used to calibrate four-point probe measuring apparatus.

When using the two-probe method on a rectangular bar-shaped sample. as illustrated in Figure 1, the sample resistivity is given by

$$
\rho = \frac{V}{I} \frac{ah}{s} \tag{1}
$$

where p is the sample resistivity, V is the potential difference measured between the two voltage probes, <sup>I</sup> is the uniform current being passed through the sample, a is the sample width, h is the sample height, and s is the separation between the two probes.

 $^{1}$ L.B. Valdes, "Resistivity Measurements on Germanium for Transistors", Proc. IRE, 42, 420 (1954).

When using the four-point probe method, as illustrated in Figure 2. the sample resistivity is given by

$$
\rho = \frac{V}{I} (2 \pi s) \frac{1}{F}
$$
 (2)

where  $\rho$  is the resistivity, V is the potential difference measured between the two voltage probes, <sup>I</sup> is the current being passed through the two outer probes, s is the probe spacing, and F is a correction factor which is a function of the sample width, height, and length, the probe spacing, and the position of the probe on the sample. In calculating the correction factor, F, ideal conditions are assumed, i.e., no carrier injection, no surface leakage, etc.

It is of interest to note that, as can be seen by the reciprocity theorem, the same correction factor will apply when the roles of the current and voltage probes are reversed.

The correction factor,  $F$ , has been derived by Hansen<sup>2</sup>for a fourpoint probe on a rectangular bar sample having all surfaces in contact with an insulating medium, and has been extended by Reber<sup>3</sup>to the case where the bar ends are plated with a highly conducting material and for a more general type of probe placement than shown in Figure 2. General ootential formulas are presented below, along with the correction factor formulas for the most interesting cases. To facilitate calculation of the correction factors, Fortran programs suitable for use on the IBK 7090 and similar machines are given. Several representative cases are worked out and a discussion of the errors introduced by geometrical factors and poorly plated end contacts is given.

2. EXPRESSION FOR THE CORRECTION FACTORS

2.1 General Potential Expression for a Bar with Plated Ends

When the ends of the bar are plated with a highly conductive material, with the negative current probe located at  $\vec{r} = (x, h, z)$ , (see Figure <sup>2</sup> for definition of coordinate system), and with the positive current probe located at  $\vec{r}_+$  = (x<sub>+</sub>, h, z<sub>+</sub>), the potential,  $\phi$ (x,y,z), at any arbitrary point between the two current probes  $(z_{+} < z < z)$ , as shown by Reber3, is given by

$$
\phi(x,y,z) = \sum_{m=0}^{\infty} \sum_{n=0}^{\infty} \cos(\frac{m\pi x}{a}) \cos(\frac{n\pi y}{2h}) \left\{ C_{\alpha} \sinh(\alpha z) + D_{\alpha} \cosh(\alpha z) \right\} - \frac{\rho I}{ah} z
$$

 $\overline{P}_{\text{E}}$ . B. Hansen, "On the Influence of Shape and Variations in Conductivity of the Sample on Four-Point Measurements," Appl. Sci. Res., 8, 93 (1960)  $3<sub>J</sub>$ . M. Reber, "Potential Distribution in a Rectangular Bar for Use with Four-Point Probe Measurements," Solid-State Electronics, (to be published)

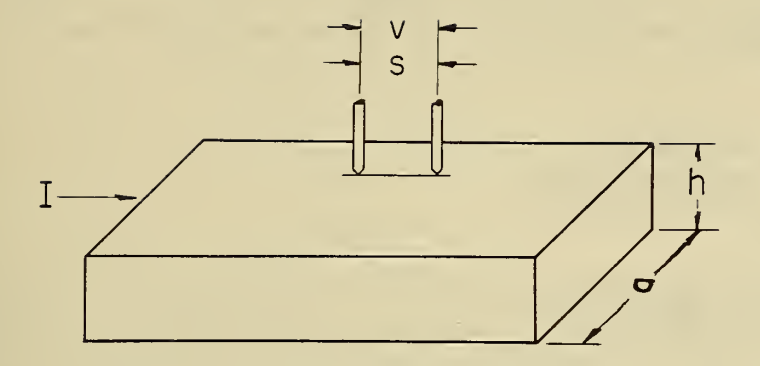

Figure 1. Two-point probe on a rectangular barshaped sample.

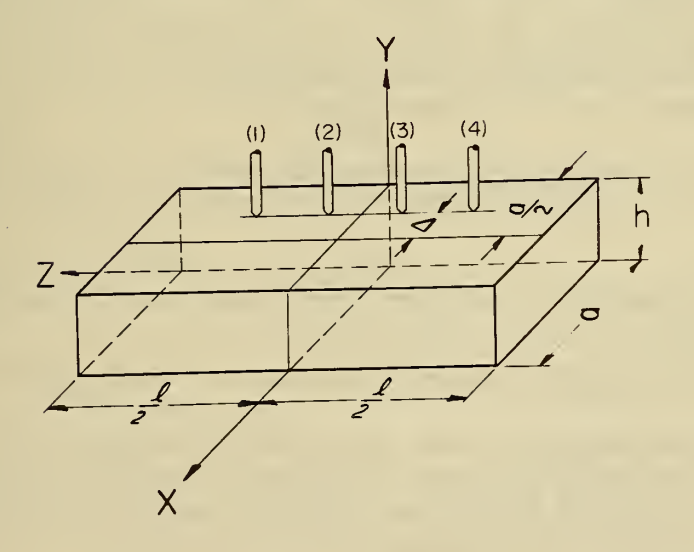

Figure 2. Four-point probe on a rectangular barshaped sample. The probe is centered along the length of the bar and displaced a distance A from the center of the bar.

where 
$$
C_{\alpha} = \frac{A_{\alpha}}{\sinh(\alpha b)} \left\{ \sinh[(\alpha(z_b - b)]\cos(\frac{\pi\pi x}{a}) - \sinh[(\alpha(z_b + b)]\cos(\frac{\pi\pi x}{a})] \right\}
$$

$$
D_{\alpha} = \frac{A_{\alpha}}{\cosh(\alpha b)} \left\{ \sinh[(\alpha(z_{-}-b)]\cos(\frac{m\pi x}{a}) + \sinh[(\alpha(z_{+}+b)]\cos(\frac{m\pi x}{a})] \right\}
$$

$$
A_{\alpha} = \frac{2I \rho \cos(\frac{n\pi}{2})}{\text{aha}(1+\delta o, m)(1+\delta o, n)}
$$

$$
\alpha = \left[ \left( \frac{m\pi}{a} \right)^2 + \left( \frac{n\pi}{2h} \right)^2 \right]^{1/2}
$$

and

 $\delta o_s s = \begin{cases} 1 & \text{if } s = o \\ 0 & \text{if } s \neq o \end{cases}$  (3)

Above, and in what follows, the letter b is used to denote one-half the length of the bar.

#### 2.2 General Potential Expression for a 3ar with Unplated Ends

If, instead of having the ends of the bar plated, they are unplated, then we have the same expression for  $\phi(x,y,z)$  with (z+<z<z ) as given by equation (3), except  $C_{\alpha}$  and  $D_{\alpha}$  are replaced by

$$
C_{\alpha} = -\frac{A_{\alpha}}{\cosh(\alpha b)} \left\{ \cosh[\alpha(z_b - b)]\cos(\frac{\pi\pi x}{a}) + \cosh[\alpha(z_b + b)]\cos(\frac{\pi\pi x}{a}) \right\}
$$

and

$$
D_{\alpha} = -\frac{A_{\alpha}}{\sinh(\alpha b)} \left\{ \cosh[\alpha(z_b)-\cosh(\alpha(z_b))\cos(\frac{\pi x}{a}) - \cosh[\alpha(z_b+b)]\cos(\frac{\pi x}{a}) \right\}, (4)
$$

## 2.3 Correction Factor for the Case of Unplated Ends

The correction factor,  $F_1$ , for an in-line four-point probe array when placed on a bar sample as shown in Figure 2, with all surfaces of the bar in contact with an insulating medium, was first worked out by Hansen $^2$ . It can also be obtained by using the general solution of equation (4) and is given by

$$
F_1 = 2\pi s \left( \frac{s}{ah} + A_1 + B_1 \right)
$$

where

$$
A_1 = \frac{8}{ah} \sum_{m=0}^{\infty} \sum_{n=0}^{\infty} \frac{\cosh[\beta(b-3s/2)]\sinh(\beta s/2)}{(1+\delta o,m)(1+\delta o,n)\beta \cosh(\beta b)}
$$
  
(m,n)≠(0,0)

$$
B_{1} = \frac{8}{ah} \sum_{m=1}^{\infty} \sum_{n=0}^{\infty} \frac{(-1)^{m-1} \sin^{2}(\frac{m\pi\Delta}{a}) \cosh[\gamma(b-3s/2)] \sinh(\gamma s/2)}{(1+\delta o, n) \gamma \cosh(\gamma b)}
$$
  

$$
B = (\frac{2\pi}{a}) [\text{m}^{2} + (\text{na}/2\text{h})^{2}]^{1/2},
$$

$$
\gamma = (\pi/a)\left[\pi^2 + (na/h)^2\right]^{1/2} \tag{5}
$$

The resistivity of the sample is found by using this correction factor in equation (2). This solution has the nice feature that if the sidewise displacement of the probe,  $\Delta$ , is zero, the series for B<sub>1</sub> is identically zero. This solution only applies, however, when the probe is centered lengthwise on the sample.

2.4 Correction Factor for the Case of Plated Ends

The correction factor,  $F_2$ , for an in-line four-point probe array placed on a bar sample as shown in Figure <sup>2</sup> with the bar having its ends plated with conductive material, is shown by Reber<sup>3</sup>to be

$$
F_2 = 2\pi s (s/ah + A_2 + B_2)
$$

where

$$
A_2 = \left(\frac{8}{ah}\right) \sum_{m=0}^{\infty} \sum_{n=0}^{\infty} \frac{\sinh[\beta(b-3s/2)]\sinh(\beta s/2)}{(1+\delta o,m)(1+\delta o,n)\beta \sinh(\beta b)}
$$
  
(m,n) \neq o, o

and

$$
B_2 = \left(\frac{8}{ah}\right) \sum_{m=1}^{\infty} \sum_{n=0}^{\infty} \frac{(-1)^{m-1} \sin^2(\frac{m\pi\Delta}{a}) \sinh[\gamma(b-3s/2)] \sinh(\gamma s/2)}{(1+\delta o_n)\gamma \sinh(\gamma b)}
$$
(6)

and where  $\beta$ ,  $\gamma$ , and  $\delta$  are as defined in equations (3) and (5). This equation can be obtained by using the general solution of equation (3). Note that it is the same as equation (5) except that all hyperbolic co sine terms have been replaced by hyperbolic sine terms. The resistivity of the sample can then be found by using this correction factor in equation (2).

#### 3. COMPUTATION OF THE CORRECTION FACTORS

#### 3.1 Series Convergence

In calculating the correction factors,  $F_1$  and  $F_2$ , we need to know the number of terms in each series which must be summed in order to achieve a specified accuracy. In equations (5) and (6), let the summations indices m and n in the series  $A_1$ ,  $B_1$ ,  $A_2$  or  $B_2$  become very large,

then all the hyperbolic sine terms and all the hyperbolic cosine terms can be replaced by their limiting exponential forms. If the summation has been carried out for every combination of m and n up to  $m=M$  and  $n=N$ . then good approximations for the remainders,  $R_A$  for series  $A_1$  or  $A_2$ , and  $R_R$  for series  $B_1$  or  $B_2$ , are given by

$$
R_{A} = \frac{8}{ah} \int_{m=N}^{\infty} \int_{n=N}^{\infty} \frac{\exp\left\{-\frac{2\pi s}{a} \left[\frac{m^{2} + (\frac{na}{2h})^{2}}{1}\right]^{1/2}\right\}}{\frac{2\pi}{a} \left[\frac{m^{2} + (\frac{na}{2h})^{2}}{1}\right]^{1/2}} dm dm
$$
 (7)

and

$$
R_{B} = \frac{8}{ah} \int_{m=1}^{\infty} \int_{n=1}^{\infty} \frac{\exp\left\{-\frac{\pi s}{a} \left[\pi^{2} + \left(\frac{na}{2h}\right)^{2}\right]^{1/2}\right\}}{\frac{\pi}{a} \left[\pi^{2} + \left(\frac{na}{h}\right)^{2}\right]^{1/2}} dm \, dn. \tag{8}
$$

Now in (7) make the substitution x=m and y=na/2h and let  $M_A$  equal either  $(a/2h)$ N or N, whichever is smaller. In (8) make the substitution  $x=m$ and y=na/h and let M<sub>R</sub> equal (a/h)N or N, whichever is smaller. Then we have for the remainders

$$
R_A < \frac{8}{\pi a} \int_{x=M_A}^{\infty} \int_{y=M_A}^{\infty} \frac{\exp\left\{-\frac{2\pi s}{a} \left(x^2+y^2\right)^{1/2}\right\}}{(x^2+y^2)^{1/2}} dx dy
$$
 (9)

and

$$
R_{B} < \frac{8}{\pi a} \int_{x=M_{B}}^{\infty} \int_{y=M_{B}}^{\infty} \frac{\exp\left\{-\frac{\pi s}{a} (x^{2}+y^{2})^{1/2}\right\}}{(x^{2}+y^{2})^{1/2}} dx dy.
$$
 (10)

These integrals can be estimated by converting them to polar form and integrating from a circle of radius  $M_A$  or  $M_B$  to infinity. This increases the value of the integrals, but still gives a reasonable upper bound for the remainder. One obtains, then,

$$
R_A < \frac{8}{\pi s} \exp\left(-\frac{2\pi s}{a} M_A\right) \tag{11}
$$

and

$$
R_B < \frac{16}{\pi s} \exp\left(-\frac{\pi s}{a} M_B\right)
$$
 (12)

Since the factor F is always one or greater, the values of  $H_A$  and  $H_B$  re-<br>quired to make 2 $\pi$ sR<sub>A</sub> and 2 $\pi$ sR<sub>B</sub> small in comparison to one will yield the required number of terms that should be summed to insure the accuracy of the computation.

#### 3.2 Fortran Program for Use in the Case of Plated Ends

The program for computing  $F_2$ , the correction factor for a fourpoint probe on a bar sample with plated ends, is given in Appendix I. The formats for the required data cards are also illustrated, as is the data printout. The program corresponds to the probe being centered on the bar lengthwise and displaced sidewise a distance DELTA. The values of the sample width W, height H, overall length of the bar EL, probe spacing S, sidewise displacement DELTA, and the desired accuracy ACC, are read in on data cards as specified in statements 146 and 147. The number of different conditions to be calculated is read in as specified in statements 143 and 144, and hence any number of various conditions can be computed on a single run. The units on W, H, EL, S and DELTA are arbitrary, but must be consistent. ACC should be given in decimal units, i.e., if 0.1% accuracy is desired ACC = 0.001. The program consists of a main program, which appears last, four function subprograms, and two subroutines. The printout is as specified in statements 151 and 152. The number of terms computed for any single value of F<sub>2</sub> is automatically limited to  $10^5$ , which should be adequate for most practical purposes. If more than  $10^5$  terms would have been necessary to achieve the required accuracy, the accuracy actually achieved is computed and printed out with the answer. The code is as written in FORTRAN II language to be run on National Bureau of Standards' modified BELL SYSTEM. Some slight changes in input and output statements would be required to run the program on the II B MONITOR SYSTEM. A short table of values for F<sub>2</sub> computed by use of the program is given in Table I.

3.3 Fortran Program for Use in the Case of Unplated Ends

This program computes  $F_1$ , the correction factor for a four-point probe on a bar sample with unplated ends and is given in Appendix II. It is identical to the program for plated ends, Appendix I, except for statements 29, 31, 40, 43, 59, 61, 70 and 73, which are changed respectively to the statements given in Appendix II. The same data cards illustrated in Appendix <sup>I</sup> are used. The code is as written in FORTRAN II language to be run on National Bureau of Standards' modified BELL SYSTEM. Some slight changes in input and output statements would be required to run the program on the II B MONITOR SYSTEM. A short table of values com puted by the program for  $F_1$  is given in Table II.

4. ERRORS DUE TO GEOMETRICAL FACTORS

4.1 Errors Due to Probe Displacement

When a four-point probe measurement is made, the correction factor will usually be calculated for the probe symmetrically placed in the center of the har. Since experimentally the probe cannot be exactly centered, it will be displaced from the center along the length of the bar a distance <sup>e</sup> and sidewise a distance A. The effect of a sidewise displacement,  $\Delta$ , is included in the program for the correction factor and

can be directly calculated. For example, as can be seen from Table I, for a probe spacing of 0.0625 in. and a bar 0.1 in. wide- by 0.1 in. high by 0.5 in. long, an inadvertent sidewise displacement of 0.001 in. would introduce an error of about 0.01% in the correction factor.

The effect of a lengthwise displacement can also be estimated by use of the program for the correction factor. If the probe is displaced lengthwise an amount <sup>e</sup> on a sample with unplated ends, the correction factor will be increased. However, this increase will be less than the increase for a symmetrically placed probe caused by a decrease in sample length of 2e. For example, from Table II, for a probe spacing of 0.0625 in. and a sample 0.1 in. wide by 0.1 in. high by 0.5 in. long, a de crease in length of 0.1 in. causes the correction factor to increase about  $0.02\%$ . Thus the probe could be displaced lengthwise a distance 0.05 in. off center without introducing errors larger than about 0.02%. The same argument applies for a sample with plated ends except that the correction factor decreases with decreased length.

4.2 Errors Due to Dimensional Inaccuracy in the Bar Size and Shape

We wish to know the dimensional tolerances required on the bar length, width and height in order to achieve a specified accuracy in the measurement. For a two-point probe measurement the accuracy will depend on how well the cross sectional area of the sample is known. Thus if the width and height are both known within, say, 1%, then the error due to bar size tolerance can be as high as 2%.

The required bar size tolerances when using the four-point probe are easily calculated by use of the correction factor programs. From its known dimensions, the irregular bar can be bounded by two perfect bars, one which completely encloses the irregular bar, and one which is com pletely enclosed by the irregular bar. Then the correction factor lies between that obtained for the two perfect bars. An example of the effect of the tolerance due to a single dimension can be obtained from Table I. There it is seen that, for a bar 0.1 in. high by 0.1 in. wide by 0.5 in. long, with a probe spacing of 0.0625 in., a height or width change of 0.1% causes a change in correction factor of 0.1%, while a length change of 20% causes a correction factor change of only about 0.01%.

## 4.3 Effect of Non-Uniform End Plating

In general, a perfect plating is hard to achieve. When making twopoint probe measurements, a non-uniform plating on the bar ends will disturb the uniformity of current through the sample, thereby introducing an error into measurement. In order to see how necessary a uniform plating is, consider the worst possible case of non-uniform end plating as shown in Figure 3. Here the end plating is reduced to a point current source, and the measurement is being made with the probe along the edge,

 $\boldsymbol{\theta}$ 

as shown. The potential, V, measured by the probe can be found with the aid of equation (4) to be

$$
V = \rho I \frac{S}{ah} (1 + \delta)
$$

where

$$
\delta = \frac{4}{s} \sum_{m=0}^{\infty} \sum_{n=0}^{\infty} \frac{(-1)^m (-1)^n}{(1 + \delta \text{om})(1 + \delta \text{on})} \left[ \frac{\sinh(\gamma d) - \sinh(\gamma d - s)}{\gamma \sinh(\gamma b)} \right]
$$
  
\n
$$
(m_s n \neq 0, 0)
$$
  
\n
$$
\gamma = (\pi/a) \left[ m^2 + (na/h)^2 \right]^{1/2}
$$
  
\n
$$
b = \frac{2}{3}
$$

A Fortran program to calculate <sup>6</sup> is given in Appendix III. It is seen that  $\delta$  is a measure of the error introduced into a measurement of  $\rho$  if uniform current were to be assumed. A graph of <sup>6</sup> vs. the ratio of probe displacement, d, to half bar length, b, is shown in Figure 4 for several different cases of width, length and height. This figure shows the importance of uniform end plating. If the bar length is 20 times the probe spacing and the width and height are each equal to 4 probe spacings, an error greater than 1% occurs over most of the bar length, and the error can be as high as 26% near the bar ends. However, if the experimental conditions are chosen as in curve (1) of Figure 4, then any error due to non-uniform end plating can be neglected over a large portion of the bar.

## 4.4 Effect of Unequal Probe Spacing

One wishes to know the effect of probe spacing tolerance on the value of the correction factor. In the limiting case of s>>a and s>>h, the resistivity is given by equation (1). In this case only the spacing of the two inner probes is of importance and

$$
\Delta \rho / \rho = - \Delta s / s
$$

where As/s is the fractional change in spacing of the two inner probes and Ap/p is the fractional change in the measured resistivity.

In the limiting case where  $s < a$ ,  $s < h$ , and  $s < c$  the bar length, the factor F of equation (2), as given by Valdes<sup>1</sup>, is

$$
P = S \left( \frac{1}{S_1} + \frac{1}{S_3} - \frac{1}{S_1 + S_2} - \frac{1}{S_2 + S_3} \right)
$$

where  $S_1$  is the spacing between probes (1) and (2) (see Figure 2),  $S_2$ is the spacing between the two inner probes (2) and (3),  $S_3$  is the spacing between probes (3) and (4), and S can be interpreted as the mean probe spacing. If S<sub>2</sub> = S<sub>3</sub> = S and the spacing S<sub>1</sub> varies slightly, the fractional deviation in measured resistivity is

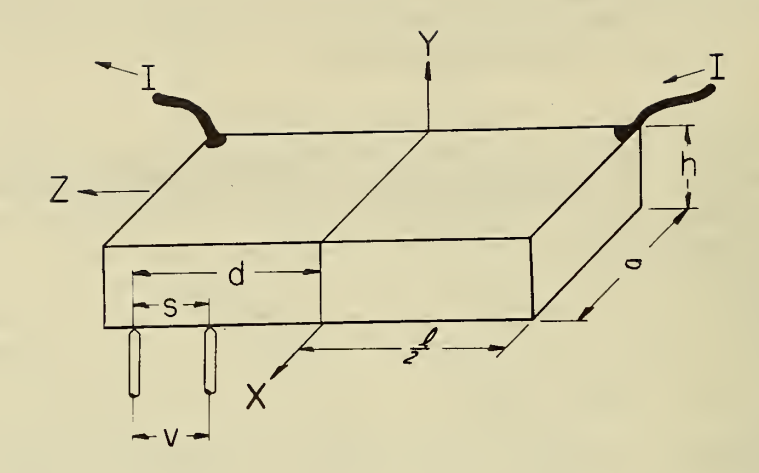

Figure 3. Geometry to illustrate the worst possible case of non uniform end plating. The current passes in and out of the bar ends only at the corners as shown. The largest effect is for a two-point probe located along the corner as shown.

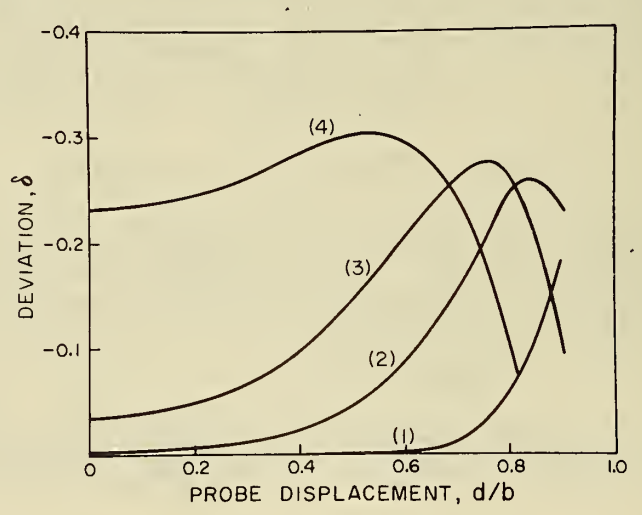

Figure 4. Graph of the deviation,  $\delta$ , caused by the non-uniform plating as shown in Figure 3, vs. the probe displacement d/b, where d is as shown in Figure 3 and b is the half bar length,  $\ell/2$ . Curve (1) is for  $a=0.1$ ,  $h=0.1$ , £=1.0 and s=0.0625. Curve (2) is for a=4.0, h=4.0,  $k=20.0$  and  $s=1.0$ . Curve (3) is for  $a=6.0$ ,  $h=6.0$ ,  $k=20.0$ and s=1.0. Curve (4) is for a=10.0, h=10.0, £=20.0 and s=1.0.

$$
\frac{\Delta \rho}{\rho} = \frac{3}{4} \frac{\Delta S_1}{S}
$$

If S<sub>3</sub>=S and S<sub>1</sub>+S<sub>2</sub>=2S but S<sub>2</sub> varies slightly from S, then the fractional deviation in measured resistivity is

$$
\frac{\Delta \rho}{\rho} = \frac{5}{4} \frac{\Delta S_2}{S}
$$

Thus, in the limiting cases, the percentage error in measured resistivity is roughly the same as the percentage error in probe spacing, and one expects this also to be true for the intermediate cases. The effect of a sidewise displacement of a single needle is of second order and will normally be negligible if ordinary tolerances are held.

#### 5. CONCLUSION

Using the Fortran programs given, the correction factors necessary to make four-point probe measurements on rectangular bar-shaped samnles can be obtained. If the four-point probe measurement is valid, it should compare with a two-point probe measurement to within the accuracy limits set by the geometrical tolerances, as discussed in Section 4. By making such a comparison, the range of validity of a four-point probe measurement can be established for a particular semiconductor and the effect of such factors as surface treatments and probe pressures can be determined.

This work has been supported by the Advanced Research Projects Agency under order No. 373-62.

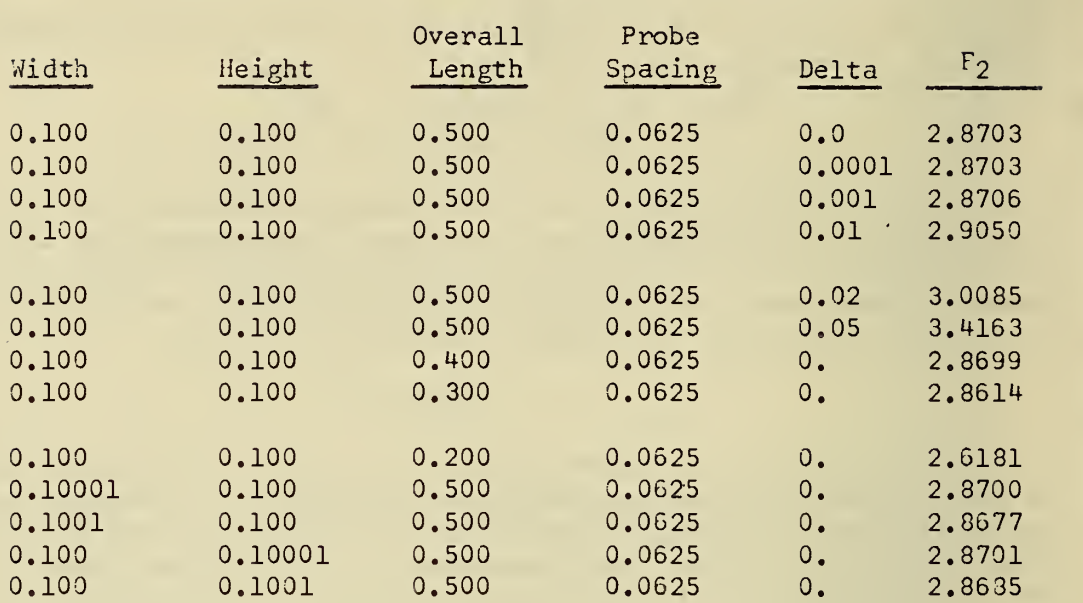

## TABLE I

Correction Factor F2 for a Sample with Plated Ends

## TABLE II

Correction Factor F<sub>1</sub> for a Sample with Unplated Ends

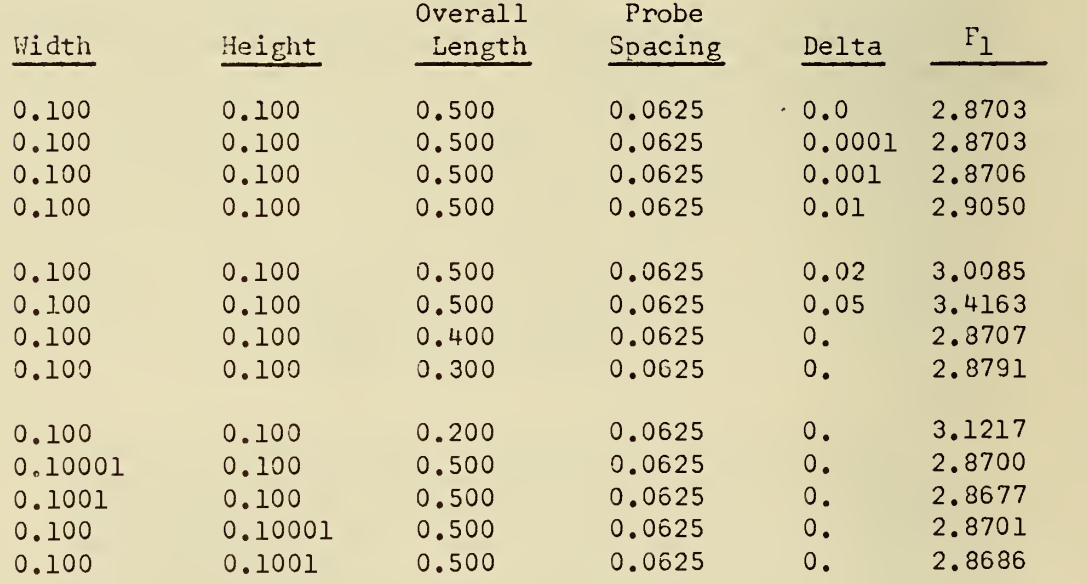

 $M = \cos^2 \omega = -\sqrt{2}$ 

Fortran Program for Calculation of  $F_2$ , the Four-Point Probe Correction Factor When the Bar Ends are Plated.

A. Format of Data Cards

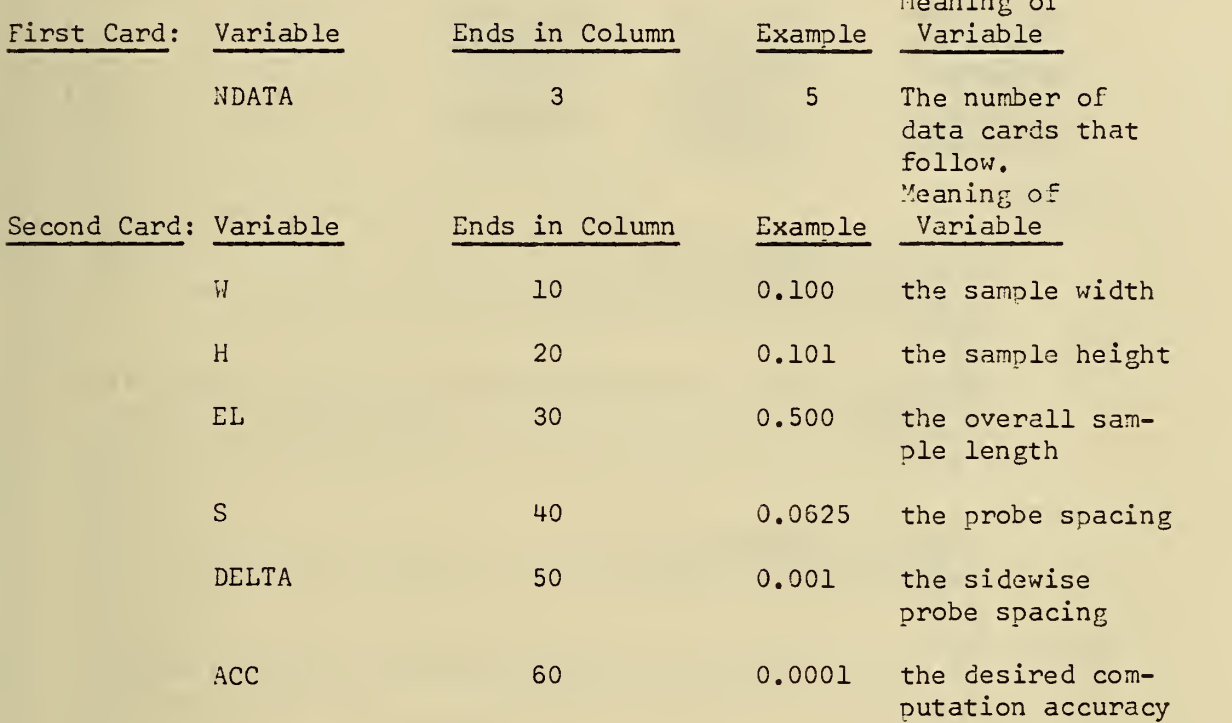

The third and subsequent cards have the same format as the second card.

B. Example of Data Printout

Parts 1 and 2 below will be printed side by side in the printout. SERIES A ACCURACY and SERIES B ACCURACY refer to the accuracy actually achieved by the program in the computation of these two series. SERIES A TERMS and SERIES 3 TERMS show how many terms were actually calculated by the program for each series.

1.

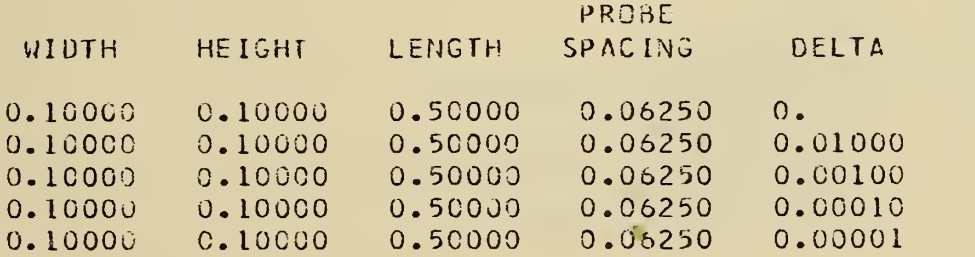

2.

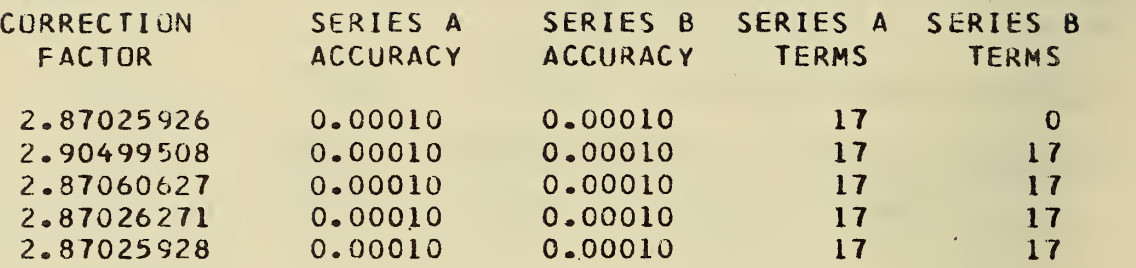

## C. Program

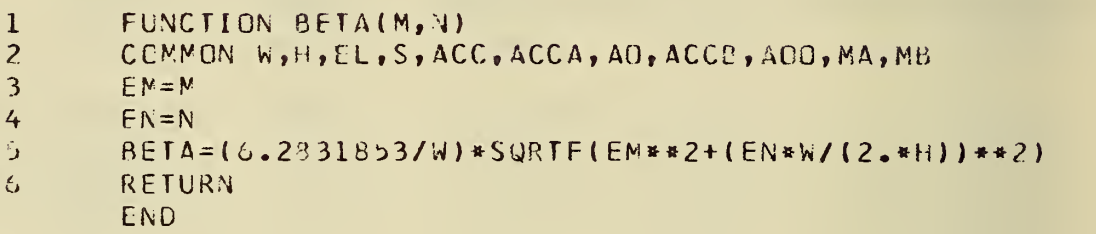

7 FUNCTION GAMMA (M, N) 1<br>8 COMMON W.H.FL.S.ACC.

```
8 COMMON W, H, EL, S, ACC, ACCA, AO, ACCB, A00, MA, ME
```

```
9 FM=M<br>10 EN=N
```
10 EN=N<br>11 GAMM

- <sup>11</sup> GAMWA=(3.14159265/W)»SQRTF(EM\*\*2 <sup>+</sup> (EN\*W<sup>i</sup> /h)»\*2) RETURN.
	- END

```
13 FUNCTION TERMA(M,N)<br>14 COMMON W.H.EL.S.ACC
```

```
14 CCMMON W<sub>F</sub>H<sub>t</sub>EL<sub>f</sub>Stacc<sub>f</sub> AccataOtaCCBtAOOtMAtMB
```

```
15 IF (M+N-1) 16,18,20<br>16 TERMA=0.0
```

```
16 TERMA=0.0<br>17 RETURN
```

```
17 RETURN<br>18 DEN=2.
```

```
18 DEN=2.<br>19 GC TO
19 GC TO 21<br>20 DEN=1.
```

```
0EN=1.
```

```
21 \Delta \Lambda = S/2.
```

```
22 AB=EL/2.<br>23 AC=AB-3.
```

```
AC = AB-3.4A
```

```
24 Q=BETA(M,N)<br>25 IF (0*AB-75
```

```
25 IF (Q*AB-75.) 26,26,34<br>26 SH=EXPF(G*AA)
```

```
SH=EXPF(Q*AA)
```

```
27 SHA=0.5*(SH-1./SH)
```

```
28 SH=EXPF(Q*AB)<br>29 SHB=0.5*(SH-1
```

```
29 SH8=0.3*(SH-1./SH)
```

```
30
       SHEFXPF(G*AC)31
       SHC=0.9*(SH-L/SH)TERMA=SHC*SHA/(DEN*C*SHB)
32
33
       RETURN
34
       IF (Q*S-75.) 57,35,3535TERMA = 0.036
       RETURN
       IF (Q*(2.*AB-5)-75.) 38,42,42
\overline{31}38
       SE = EXPF(-0*S)39
       SHA = SH* (1, -SH)TERNA = (SH4 + EXPE(-Q*(2 + A B - S)) - EXPF(-Q*2, * (AB - S)))/(2, *Q*LEN)40
41
       RETURN
42SHEEXPF(-0*S)43
      IFRMA = (SH*(1, -SH)) / (2, *Q*)EH)44
      RETURN
      END
45FUNCTION TERMB(M,N)
46
       COMMON W.H.EL, S.ACC.ACCA, AU.ACCB, ADO, MA.MB
47IF(N-1) 43,50,50
48
       DFit=2.49
       GC TO 51
50
      DEN=1.
51AA = S/2.
       AB=EL/2.
5253
      AC = AB - 3.4AQ = GAMMA(M, N)54
うら
      IF (Q*AB-75.) 56,56,64
56SH=EXPF(Q*AA)57
       SHA = 0.5*(SH-1./SH)53
       SHEEXPF(Q*AB)59SHB=0.5*(SH-1./SH)50<sub>o</sub>SH = F \times PF (Q * AC)61
       SHC = 0.5*(SH-1./SH)62
      TERMB=SHC*SHA/(DEN*C*SHB)
63
      RETURN
64
      IF (Q*S-75.) 67,65,6565
      TERMB = 0.0RETURN
66
57IF (Q*12.*AB-S)-75.) 68,72,7268
       SH=EXPF(-Q*S)69
       SHA = SH * (1 - SH)70
       TERMB=(SHA+EXPF(-Q*(2.*AB-S))-EXPF(-Q*2.*(AB-S)))/(2.*Q*CEN)
71
      RETURN
72
       SHEEXPF(-Q*S)73
       TERMB = (SH * (1, -SH)) / (2, *Q * DEN)74
      RETURN
      END
```

```
75SUBROUTINE SRIESA
76
       COMMON W, H, EL, S, ACC, ACCA, AD, ACCB, AGO, MA, MB
71P = 3.1415926578
       EN = (W / (2 - * P * S)) * LOGF(8, / ACC)79
       IF (2.*H/W-1.) 80,80,82
\overline{30}N = F N + 1GC TO 83
81
82<sup>7</sup>N = (2.4H/W) + EM + 1.23.
       IF (N-17) 84.91.86
84
       N=17GC TO 91
85.
85<sub>1</sub>IF (330-N) 87,91,9187
       N = 33088
       EN=NACCA = 9 - *EXPF(-2 - *P * S * EN/W)39<sub>o</sub>90GC TO 92
       ACCA = ACC91
42SUM=0.093
       DC 98 I = 1, N\overline{94}I = I - 195<sub>1</sub>DC 97 J=1, N96
       JJ=J-197
       SUM=SUM+TERMA(II, JJ)
98<sub>1</sub>CONTINUE
99.
       AC = (8.7(W*H)) *SUM
100
       MA = N101
       RETURN
       END.
       SUBROUTINE SRIESB(DELTA)
102<sub>1</sub>103
       COMMON W, H, EL, S, ACC, ACCA, AO, ACCB, AOO, MA, MB
104IF (DELTA) 109,105,109
105ACCB = ACC106
       MB=0107
       ACD = 0.0108
       RETURN
       P=3.14159265109
       EM=(W/(P*S)) * LOGF(32./ACC)110
111
       IF (H/W-1.) 112,112,114112
       N = E M + 1.
       GG TO 115
113114
       N = (H/K) * EM + 1.115
       IF (N-17) 116, 123, 118
116
       N=17117
       GG TO 123
118
       IF (330-N) 119,123,123
```

```
16
```
119

 $N = 330$ 

```
120EN=N121ACCB=32. *EXPF(-P*S*EN/W)
122GO TO 124
123ACCB = ACC124SUM=0.0125ARG=P*DELTA/W
126
       SIGN=-1.0127DC 134 I = l_n N128
       SIGN = -SIGN129
      AI = I130
       T = SIGN * (SINF(AI * ARG)) * * 2131
      D0 133 J=1, N132
      JJ = J - 1SUM=SUM+T*TERMB(I,JJ)
133
134
      CONTINUE
135
      A00=(8./(W*H))*SUM
136
      MB = N137
      RETURN
      END.
```

```
138
      COMMON W, H, EL, S, ACC, ACCA, AO, ACCB, AOG, MA, MB
139
      PRINT 140
140OFORMAT (IH1,33X5HPROBE21X10HCORRECTION6X8HSERIES A4X8HSERIES B2X8H
     1SERIES A2X8HSERIES B/1H, 4X5HWIDTH4X6HHEIGHT4X6HLENGTH3X7HSPACING5
1411422X5HDELTA12X6HFACTOR8X8HACCURACY4X8HACCURACY4X5HTERMS5X5HTERMS/1H )
143READ 144, NDATA
144FORMAT /(13)
145DC 153 I=1, NDATA
146
      READ 147, W, H, EL, S, DELTA, ACC
147FORMAI (6F10.0)
      CALL SRIESA
148
149
      CALL SRIESB(DELTA)
150
      F=6.2831853*S*(S/(W*H)+A0+A00)151
      PRINT 152, W, H, EL, S, DELTA, F, ACCA, ACCB, MA, MB
152
      FORMAT (1H, 5F10.5, F20.8, 2F12.5, 2110)
153
      CONTINUE
      CALL SYSTEM
      END
```
Fortran Program for Calculation of F<sub>1</sub>, the Four-Point Probe Correction Factor When the Bar Ends are Unplated.

A. Format of Data Cards

The format for the data cards is identical with that given in Appendix I.

B. Example of Data Printout

Parts 1 and 2 below will be printed side by side in the printout. SERIES A ACCURACY and SERIES B ACCURACY refer to the accuracy actually achieved by the program in the computation of these two series. SERIES A TERMS and SERIES B TERMS show how many terms were actually calculated by the program for each series.

 $\mathbf{l}$ .

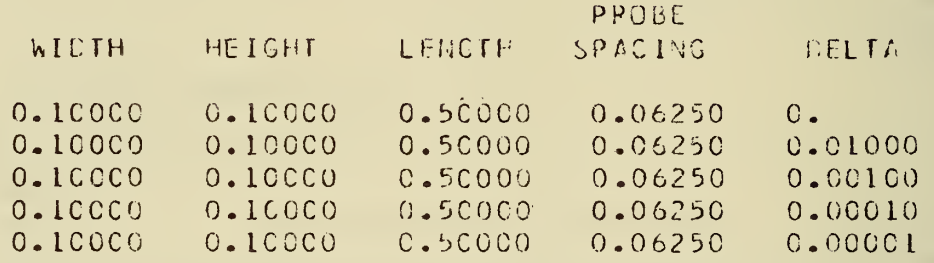

 $2.$ 

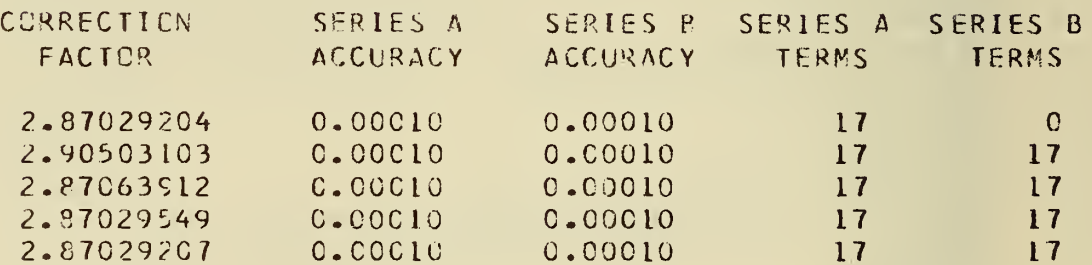

#### $c_{\bullet}$ Program

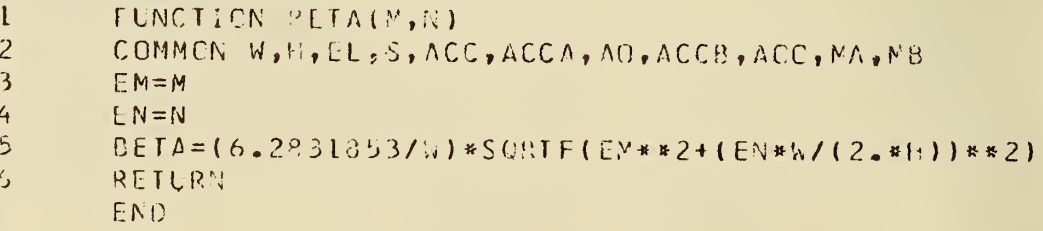

```
FUNCTION GAMMA(N, N)
\mathcal{L}COMMEN W, H, EL, S, ACC, ACCA, AO, ACCE, ACC, MA, MB
\mathfrak{b}\mathcal{P}EM = M1<sup>C</sup>FN = NGAMMA = (3.14159265/K)*SQRTF(EM**2+(EN*K/H)**2)1112RETURN
       END
13FUNCTION TERMA(M, N)
       CEMMEN W, H, EL, S, ACC, ACCA, AO, ACCB, AGO, MA, MB
1415IF (N+N-1) 16, 18, 20
16
       TERNA=0.017RETURN
18DEN=2.
19
       GC 10 21
2CDEN=1.
21
       AA = S/2.
22AP = EL/2.
23AC = AB - 3. * A24C = BETA(N, N)25IF (C*AP-75.) 26,25,34
26SF = EXPF(G*AA)27SHA = 0.5* (SH-L, ZSH)28SF = EXPF(G * AB)29 -SHB = 0.5*(SH+1.7SH)BC.
       SH = EXPF (Q * AC)
       SFC = 0.5*(SH+1./SH)31
32<sub>1</sub>TERMA=SHC * SHA/(CEN * C * SHB)
33<sup>2</sup>RETURN
34
       IF (G*5-75.) 37,35,35
35
       TERNA = 0.036
       RETURN
37IF (C*(2, *AP - S) - 75.) 33,42,42
3\varepsilonS_F = E X P F (-Q * S)39SFA=SH*(1, +SH)TERNA = (SH1 + EXPE(-C*(2, *AB-S)) + EXPF(-C*2, *(AB-S)))/(2, *Q*CE)4C41RETURN
42^{1}SF = EXPF(-3*S)43 -TERNA = (SH*(1, +SF)) / (2, *C*DEN)44
       RETURN
       END
45
       FUNCTION TERME(M,N)
       COMMON W, H, EL, S, ACC, ACCA, AO, ACCE, ACO, MA, MB
46
47
       IF(N-1) 48,50,504dDEFN=2.
       GC TC 51
49
       CFN = 1.
うじ
```

```
51
      AP = S/2.
       AB=EL/2.52<sub>2</sub>53
       AC = AB - 3. * AA54Q = GAMMA(M, N)55
      IF (Q*AB-75), 56, 56, 64
56
       SF = EXPF(Q*AA)57
       SHA=0.5*(SH-L./SH)58
       S = EXPF(Q*AB)59
       SEB=0.5*(SHH)./SH)6C
       SF = EXPF(Q * AC)61
       SFC = 0.5*(SH+1./SH)62TERMB=SHC*SHA/(CEN*C*SHB)
63
       RETURN
       IF (C*5-75.) 67,65,6564
65
       TERMS=0.066
       RETURN
67
      IF (C*(2, *AB-S)-75, ) 68,72,72
68
       S = E \times P F (-Q * S)69
       SHA = SH * (1 - + SH)TERNB = (SHA+EXPF(-Q*(2.*AB-S))+EXPF(-Q*2.*(AB-S)))/ (2.*Q*CEN)7<sub>C</sub>71RETURN
72S = EXPF(-Q*S)TERMB = (SH * (1, +SF)) / (2, *G * DEN)73
74
       RETURN
       END.
75
       SUBROUTINE SRIESA
76
       CCMMEN W, H, FL, S, ACC, ACCA, AD, ACCE, ACC, MA, MB
       P=3.141592657778
       EN = (W / (2. * P * S)) * LOGF(8. / ACC)79
       IF (2, *+1)(-1, 1, 80, 80, 82)8C
       N = E N + 1.
81
       GC TO 83
82
       N = (2 - *H/W) * EM + 1.
83IF (N-17) 84, 91, 86
84
       N=1785
       GC TC 91
86
       IF (330-N) 87,91,9187
       N = 33088
       E N = N89
       ACCA = 8. *EXPF(-2. *P*S*EN/W)
90
       GC TC 92
91
       ACCA = ACC92SLM=0.093
       DC 58 I=1. N94
       I = I - 195
       DC 57 J=1, N96
       JJ=J-197
       SUM=SUM+TERMA(II, JJ)
98
       CONTINUE :
```
99.  $A0 = (8.7(W*H)) * SUM$ 

100  $MA = N$ 

 $1C1$ **RETURN** END

 $1C2$ SUBROUTINE SRIESB(DELTA) COMMON W, H, EL, S, ACC, ACCA, AO, ACCB, AOO, MA, MB  $1C<sub>3</sub>$  $104$ IF (DELTA) 109,105,109  $1C<sub>5</sub>$  $ACCB = ACC$ 106  $MB = 0$ 107  $A00 = 0.0$  $1C8$ **RETURN**  $P=3.14159265$  $1C9$ 110  $EM=(W/(P*S)) * LOGF(32./ACC)$ 111 IF  $(H/W-1.)$  112, 112, 114 112  $N = EM + 1$ . 113 GO TO 115 114  $N = (H/W) * EM + 1.$ 115 IF  $(N-17)$  116, 123, 118 116  $N = 17$ 117 GO TO 123 118 IF  $(330-N)$   $119,123,123$ 119  $N = 330$ 120  $EN=N$  $121$  $ACCB=32.+EXPF(-P*S*EN/W)$  $122$ GO TO 124 123  $ACCB = ACC$  $124$  $SUM=0.0$ 125 ARG=P\*DELTA/W 126  $SIGN=-1.0$  $127$  $D0$  134  $I = 1 \cdot N$  $128$  $SIGN=-SIGN$ 129  $AI = I$ 130  $T = SICN * (SINF(AI * ARG)) * * 2$ 131  $D0$  133 J=1, N 132  $J - L = J - L$ 133 SUM=SUM+T\*TERMB(I,JJ) 134 **CONTINUE** 135  $A00 = (8.7(W*H)) * SUM$ 136  $MB = N$ 137 **RETURN** END

```
COMMON W, H, EL, S, ACC, ACCA, AD, ACCB, AOO, MA, MB
138
```
139 **PRINT 140** 

 $140$ OFORNAT (1H1,33X5HPROBE21X10PCORRECTION6X8HSERIES A4X8HSERIES B2X8H

141 1SERIES AZX8HSERIES B/1H , 4X5HWICTH4X6HHEIGHT4X6HLENGTH3X7HSPACING5 2X5HDELTA12X6HF4CTOR8X8HACCURACY4X8HACCURACY4X5HTERMS5X5HTERMS/1H ) 142

```
143
      READ 144, NDATA
```

```
FORMAT (13)
144
```

```
145
      DO 153 I=1, NDATA
```

```
146
       READ 147, W, H, EL, S, DELTA, ACC
```

```
147
      FORMAT (6F10.0)
```

```
148
      CALL SRIESA
```

```
CALL SRIESB(DELTA)
149
```

```
150
     F=6.2831853*S*(S/(W*H)+A0+A00)
```

```
151
       PRINT 152, W, H, EL, S, CELTA, F, ACCA, ACCE, MA, MB
```
152 FCRMAT (1H, 5F10.5, F20.8, 2F12.5, 2110)

```
153
      CENTÍNUE
```

```
CALL SYSTEM
END.
```
Fortran Program for the Calculation of 6.

A. Format of Data Cards

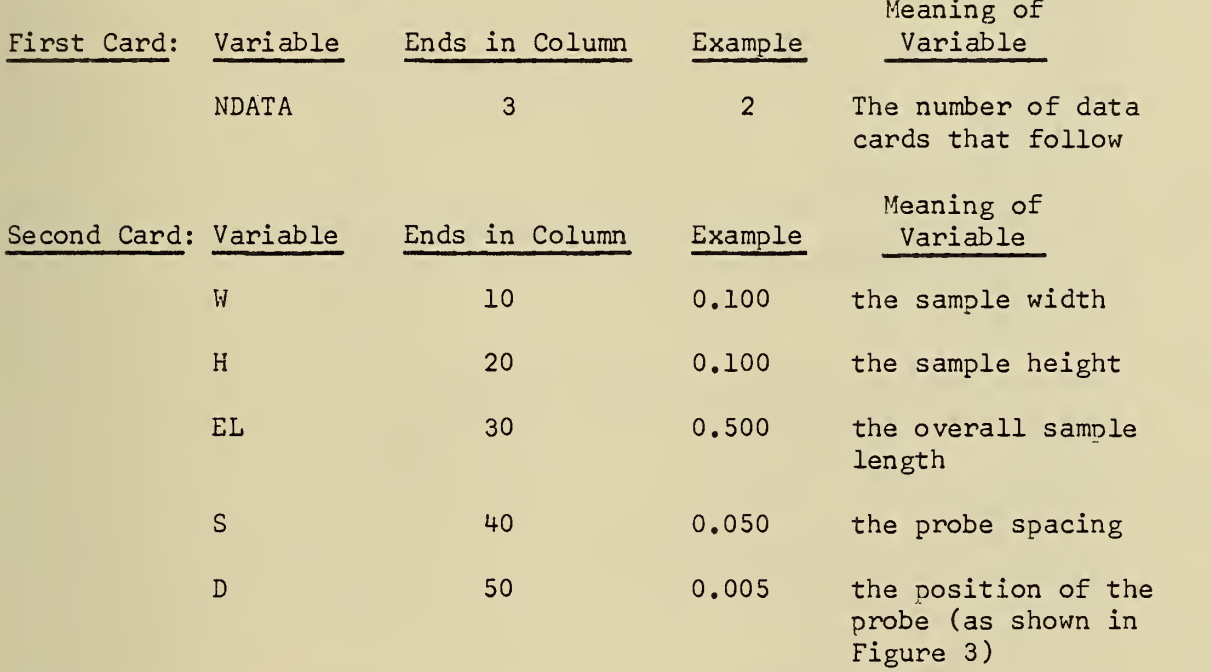

The third and subsequent cards have the same format as the second card.

B. Example of Data Printout

In the printout A0 is the desired value for 6.

W=0.lCOCOF=0.10CCOL=0.5UOCOS=0.06250D=0. AQ= -0.CC5165C3 W=0.1C000F=0.10000L=0.b0000S=0.06250C=0.05000AO= -0.C0404882 W=0.1C000F=0.10C00E=0.500C0S=0.06250D=0.10000A0= -0.C1410008 W=0.1CCCOH=0.100COL=0.500COS=0.06250D=0.15000AO= -0.C5766200<br>W=0.1CCCOH=0.10c00L=0.500COS=0.06250D=C.20COOAO= -0.18221583  $w=0.100001=0.100001=0.500005=0.062500=0.15000A0= -0.05766200$ 

C. Program

```
FUNCTION GAMMA(N,N)
CCPPCN W, H, FL, S, C, PL, AOE N = NE\Lambda = \LambdaG/WA=( FI/W)*SGPTF(EM»*2+(EN*W/I- )**2)
KETIPN
END
```

```
FUNCTION TERM(M,N)
     CEMMEN W.H.EL.S.D.PI.AO
     DENCM=1.IF (N+N-1) 1, 2, 3\mathbf{I}TERN = 0.0RETURN
     DENCN=2.
\overline{\phantom{a}}C = G \triangle M N A (M, N)\mathbf{3}A = Q * DB=Q* (C-S)
     C = C * EL / 2.
     IF (C-75), 4,4,5
     A = EXPF(A)\overline{4}A = 0.5 * (A - 1./A)B = EXPF(B)B = 0.5 * (E - 1.7e)C = EXPF(C)C = 0.5 * (C + 1.7C)TERN = (A-B)/(G*DENGM*C)RETURN
     IF (C-75), 6, 6, 7
5<sup>1</sup>AA = EXPF(C - B)6
     BE = EXPF(C - A)IERN = (1.75B - 1.7AA)/(Q*DENOM)RETURN
     IF (C-A-75.) 8,8,9
7<sup>1</sup>AA = EXPF(C - A)\mathbf{g}TERN=1./(AA*G*DENGM)
     RETLRN
     TERN = C. C\mathbf{Q}RETURN
     END
     CCMMON W, H, EL, S, D, PI, AO
     PI = 3.14159265READ 1, ADATA
     FCRMAT (13)
\mathbf{L}DC 2 I = 1, MCATAREAC 3, h, H, EL, S, D
\overline{\mathbf{3}}FCRMAT (5F10.0)
     CALL SUM
     PRINT 4, W, H, EL, S, C, AO
     FCRNAT (IH, 2FW=F10.5, 2HH=F10.5, 2HL=F10.5, 2HS=F10.5, 2HD=F10.5,
4
    13FAC = F12.8\overline{2}CENTINUE
     CALL SYSTEM
     END
```
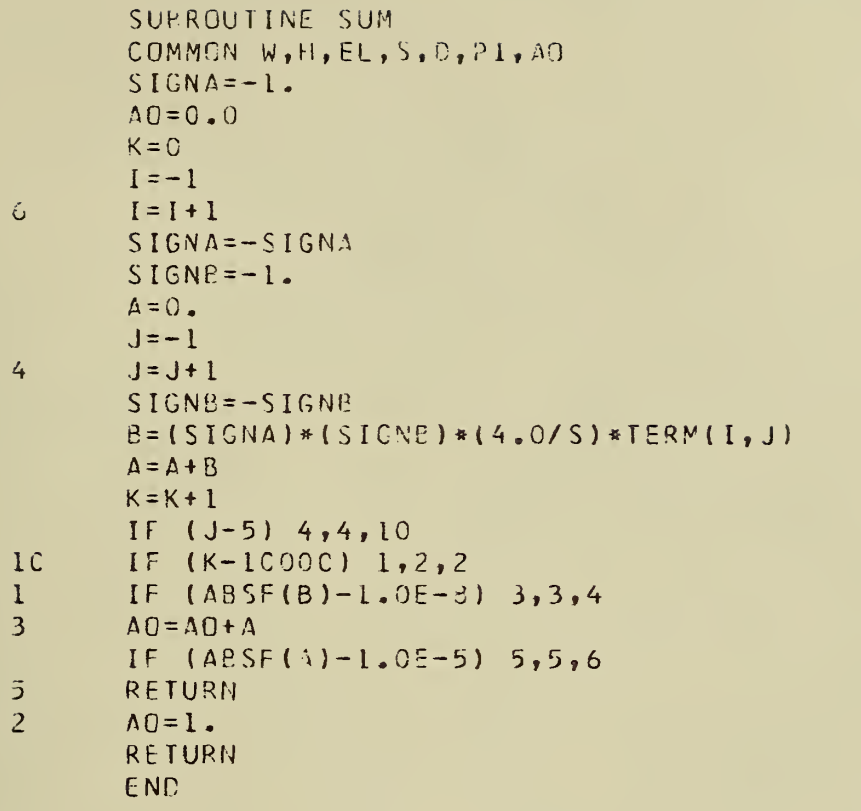

 $\mathcal{A} \in \mathcal{A}$  ,  $\mathcal{A} \in \mathcal{A}$ 

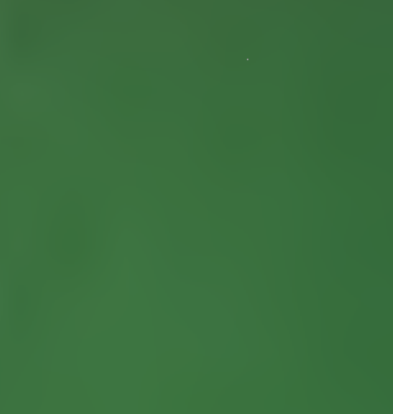

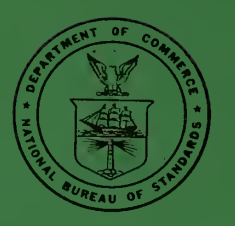